# Que permet de faire un CAQDAS ?

#### **Stéphanie Abrial & Thibaut Rioufreyt (CNRS-Pacte) (Labex Comod/Triangle)**

**Contacts** : [stephanie.abrial@umrpacte.fr](mailto:stephanie.abrial@umrpacte.fr) - [thibaut@rioufreyt.fr](mailto:thibaut@rioufreyt.fr) **ANF Quali-SHS, Mardi 8 octobre 2019 -Oléron**

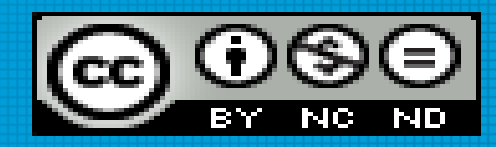

#### Recherche en sciences sociales et CAQDAS

- Fin des années 1980, recherche quali anglo-saxonne : Contexte d'apparition des logiciels CAQDAS (Kelle, 1995)
- CAQDAS : Computer-assisted qualitative data analysis software (Finding, Lee, 1991)
- Des outils d'aide à l'analyse plutôt que des outils d'analyse
- Grounded Theory

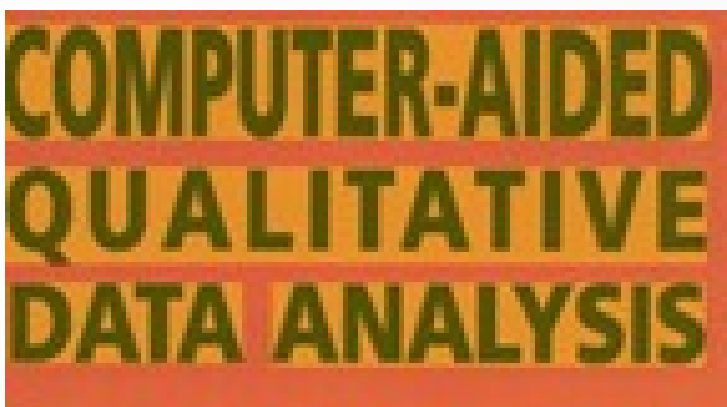

Theory, Methods and Practice

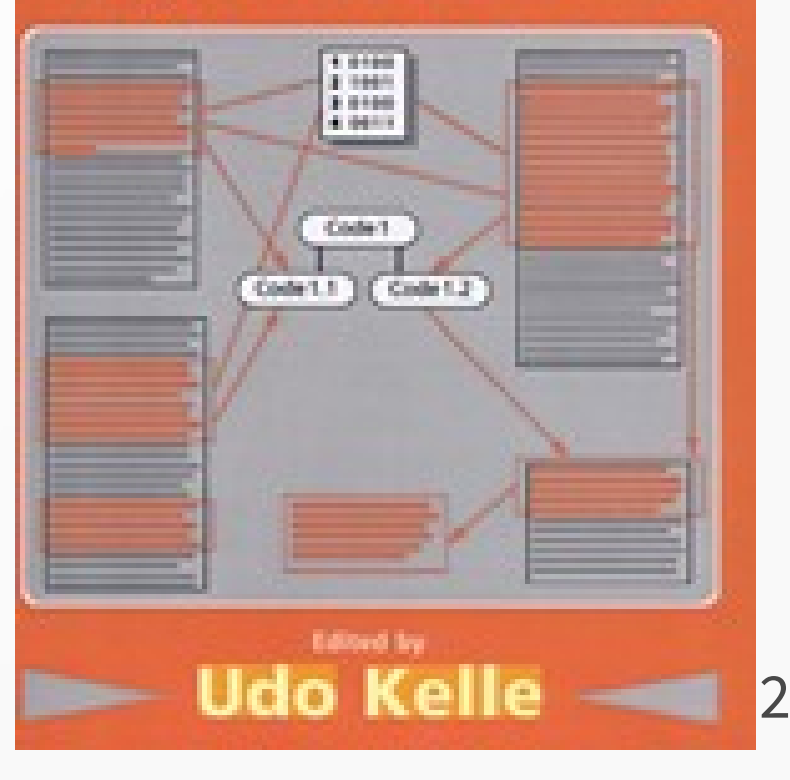

## La Grounded Theory La Grounded Theory

#### **Apparaît aux USA à la fin des années 1960**

- Enraciner l'analyse dans les données de terrain.
- En réaction aux approches déductives.
- Glaser & Strauss : The Discovery of Grounded Theory, 1967.

#### **Principe**

• « *Au lieu de « forcer » des théories « sur » les données empiriques pour les interpréter, le chercheur s'ouvre à l'émergence d'éléments de théorisation ou de concepts qui sont suggérés par les données de terrain et ce, tout au long de la démarche analytique.* » (Guillemette , 2006).

#### **Méthodologie**

- Préciser l'objet de recherche, formuler des hypothèses mais… pas de cadre théorique a priori.
- S'inscrire dans une démarche inductive de va-et-vient entre le terrain et l'analyse.
- Ne pas présupposer par mea avance des catégories d'analyse.

3

<u>Nvivo 10</u>

 $\frac{8}{9}$ téphanie ABRIA**l**o14

## Apports des CAQDAS

**Données qualitatives** : textes, images, sons, web, vidéos, tableaux...

- **CORPUS** → Construire un projet et gérer des sources de nature différente. « Création par le logiciel d'une structure « réceptacle » des données propres à un projet qui héberge à la fois les données brutes et l'ensemble des fichiers résultat » (Brugidou, Leroux, 2005)
- **CODAGE** → Condenser, décontextualiser, découper les données en unités d'analyse. Approche inductive VS déductive. « Transformation qui, par découpage, agrégation et dénombrement permet d'aboutir à une représentation du contenu, ou de son expression, susceptible d'éclairer l'analyste sur les caractéristiques du texte qui peuvent servir d'indices" (Bardin, 1977)
- 4 • **MONTÉE EN GÉNÉRALITÉ** → Faire ressortir quelques catégories centrales/Mettre à l'épreuve certaines hypothèses en interrogeant son codage (requêtes) et/ou en reliant ses codes ouverts (codage axial puis sélectif). Possibilités de matrices ou de graphes.

## Liste des CAQDAS (1)

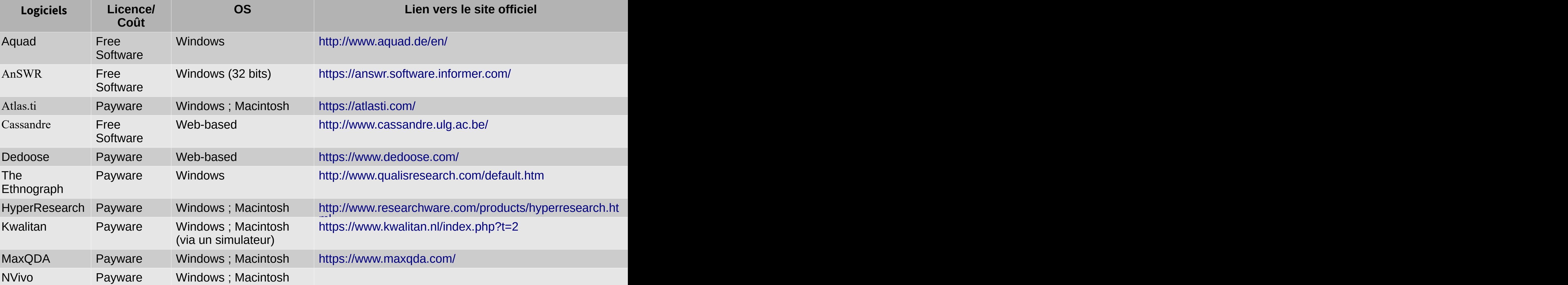

## Liste des CAQDAS (2)

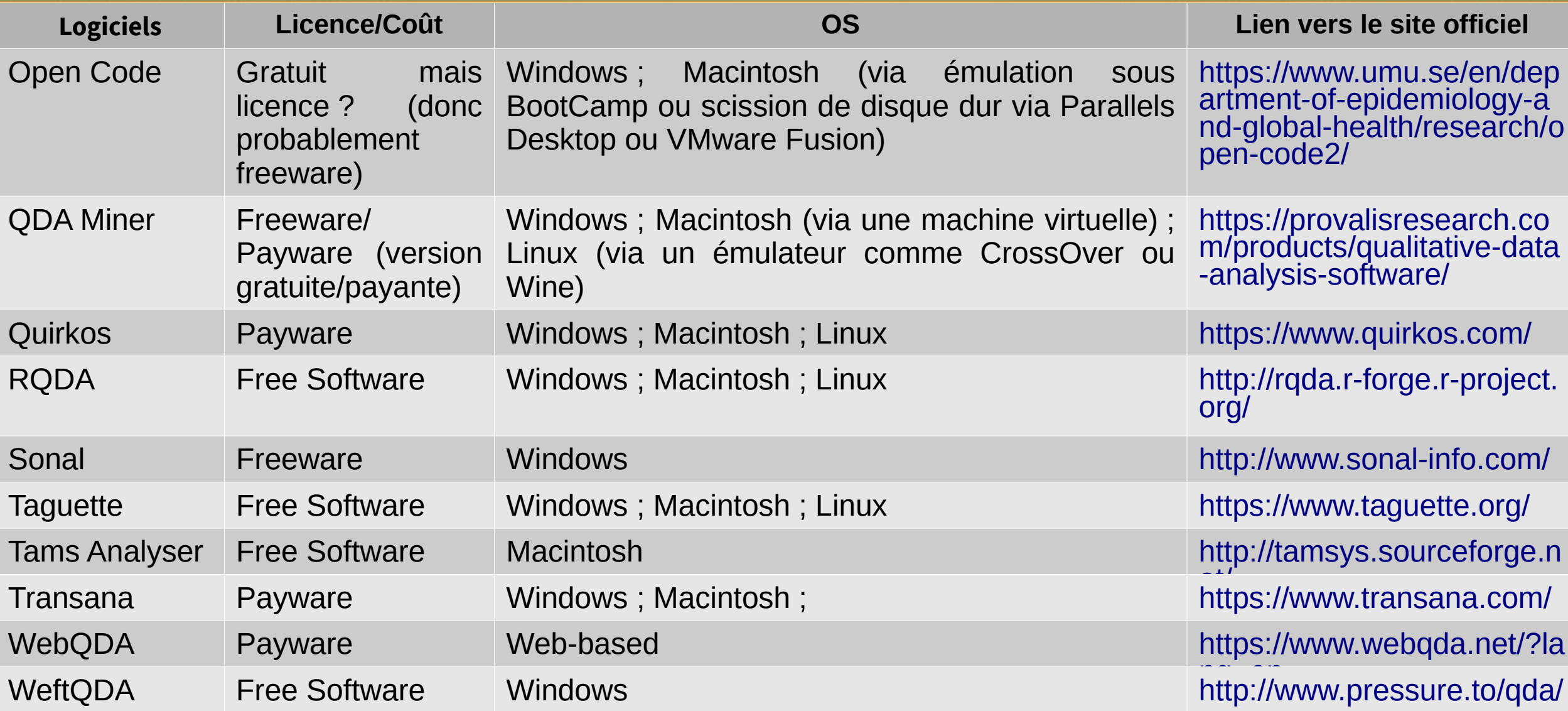

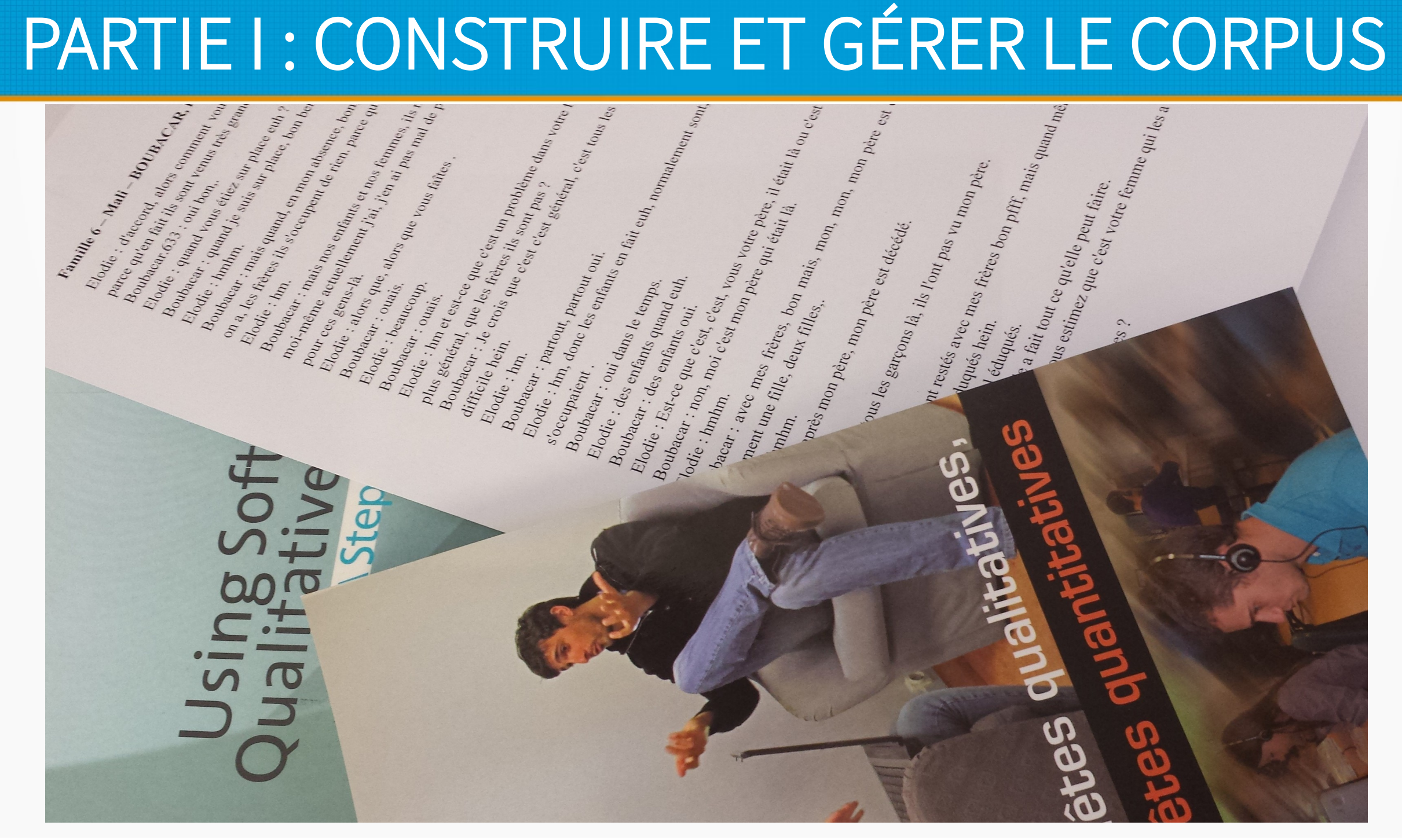

### Gestion et navigation documentaires

Appui technique dans la construction de son **corpus** et la **gestion documentaire**. Fonctionnalités qui permettent une meilleure organisation et navigation documentaires CAQDAS :

- Supportent une **diversité de types et formats** de documents :
	- texte, audio, son, données cartographiques, données web, etc.
	- centraliser sous une seule interface l'ensemble de l'enquête du point de vue documentaire
- Peuvent gérer une masse de documents **volumineuse** et de travailler sur des **sous-corpus** via les filtres, tris, requêtes…
- Permettent la constitution de corpus **multi-modaux** : audio-texte, vidéo-texte, texte-multimédia web, etc.
- Rendent la navigation dans le corpus beaucoup plus **fluide :** liens transversaux entre les matériaux à travers différents objets comme les codes, les groupes de codes, les réseaux ou les mémos.

#### Créer un projet – importer des documents

- Collecter, organiser et analyser du contenu à partir d'**un projet** que l'on nomme
- Un projet regroupe tous les éléments constitutifs de la recherche :
	- Matériaux
	- Preuves
	- Documents préparatoires
	- Documents méthodologiques
- Un projet regroupe tous les éléments constitutifs de l'analyse :
	- documents, codes, cas, mémos, réseaux
	- requêtes
	- résultats

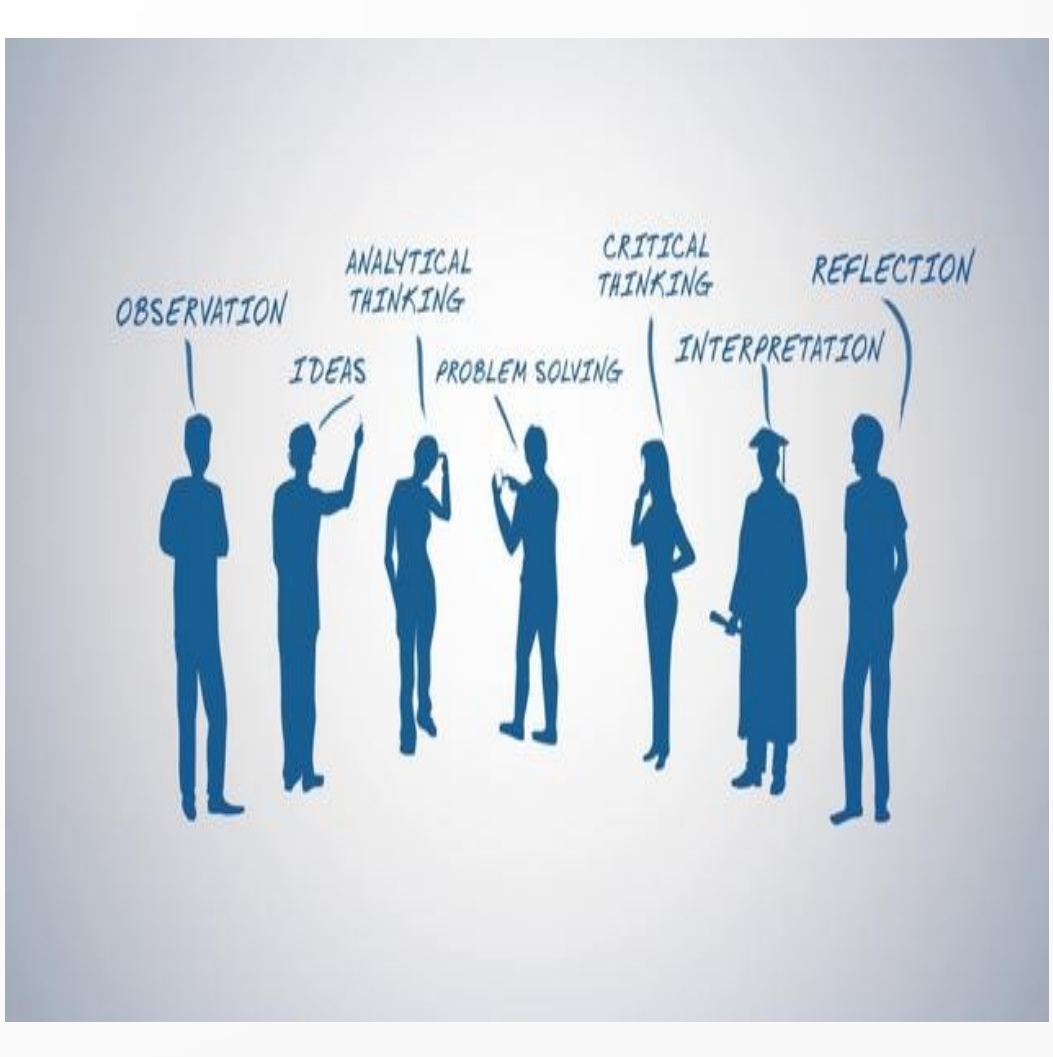

### Des « données » aux documents d'enquête

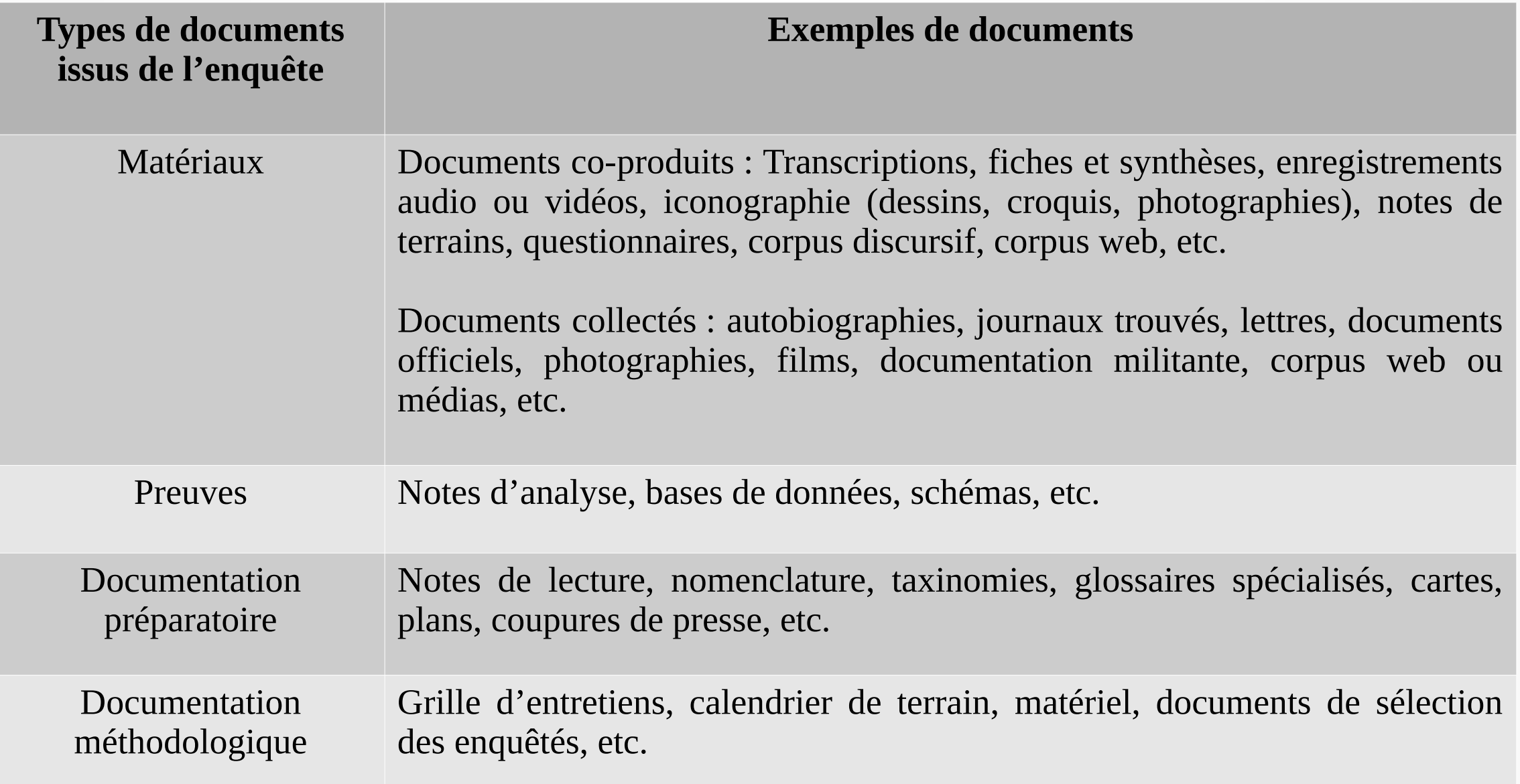

### Centraliser ses documents dans un projet

**Cohérence Sauvegarde Traçabilité Pérennité des données s'il y a plusieurs vagues Partage Disponibilité Accessibilité Travail en équipe Choix de la langue Importation des éléments en continu**

#### Importer un document (NVivo)

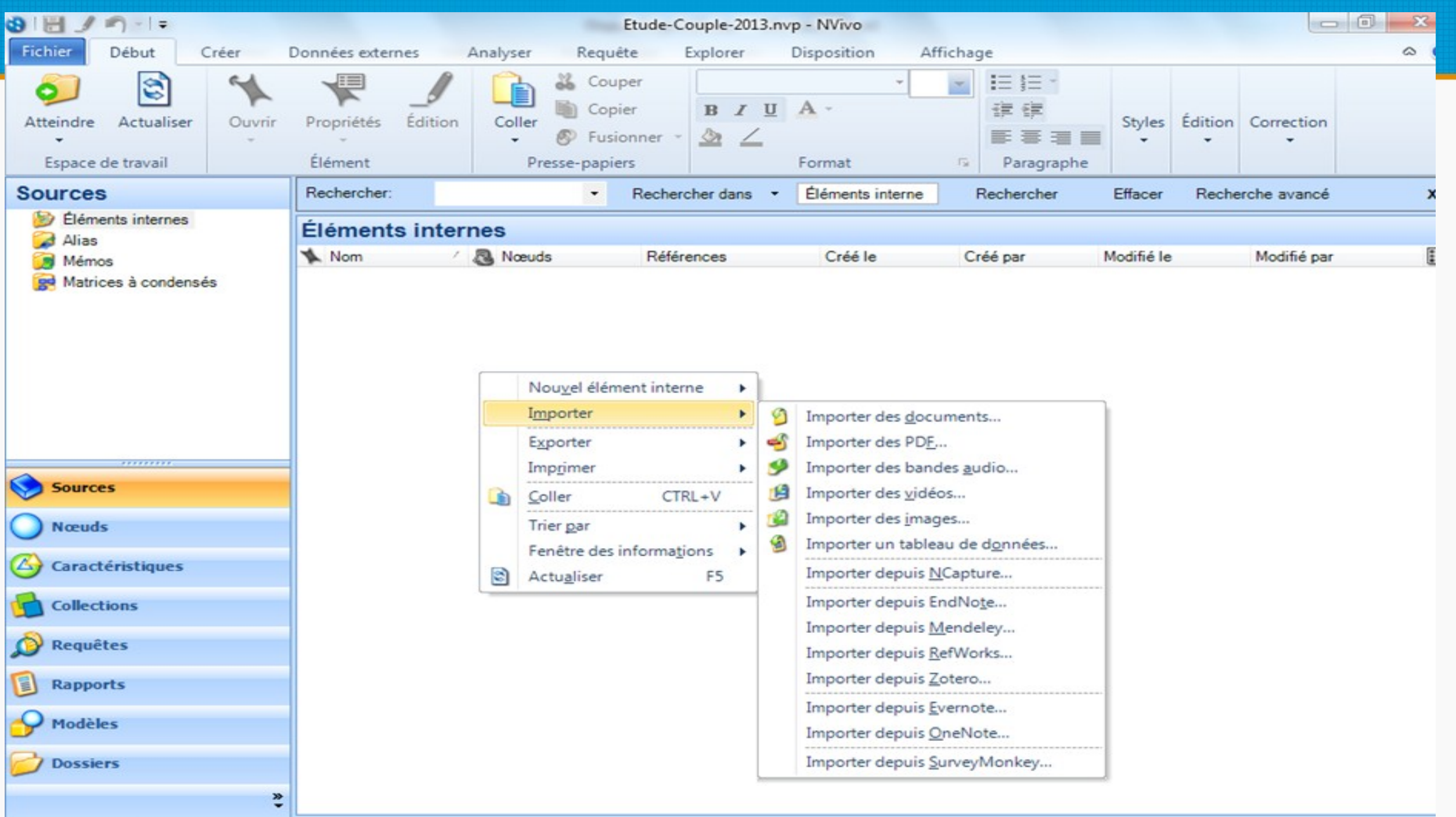

#### Notes : mémos, commentaires, annotations

Qu'est-ce qu'un mémo ?

Les différentes fonctions du mémo

- Espace de rédaction personnel pour le chercheur.
- Mode de conservation et de progression des pensées du chercheur.
- Outil indispensable pour garder la trace des interprétations successives et clarifier ses idées tout au long de l'analyse.
- Outil de partage entre membres d'une même équipe.
- Traçabilité du processus de codage.
- Assimilables à des « banques d'idées réajustables » (Goulding, 2001),
- **évolutive**: il retrace l'évolution d'un code.
- **interrogative** : il rapporte les questions que se pose le chercheur au fur et à mesure de l'avancée de son codage.
- **associative** : il met en lien plusieurs idées.

### Notes : Opérationnaliser la réflexivité

- **Journal de codage** : consigner la stratégie de codage et ses évolutions
- **Notes analytiques** : hypothèses, idées d'ordre général
- **Notes informatives** : définition d'acronyme/initiales d'organisations, pseudonymes, etc.
- **Notes interprétatives liées à tel code ou extrait** : signification de l'intitulé du code, raison pour laquelle on crée ce code, résumé de l'information, analyse de l'extrait, idées de catégories plus générales, problèmes d'interprétation, etc.
- **Notes contextuelles** : contexte de l'entretien, compte-rendu ethnographique, propriétés de l'enquêté.e.s, etc.
- **Notes mnésiques (pense-bête, aide-mémoire)** : consigner où on s'est arrêté la veille, vérifier l'information dans d'autres sources, lire tel ouvrage, *to do list*, etc.

#### Notes : créer un mémo de document (NVivo)

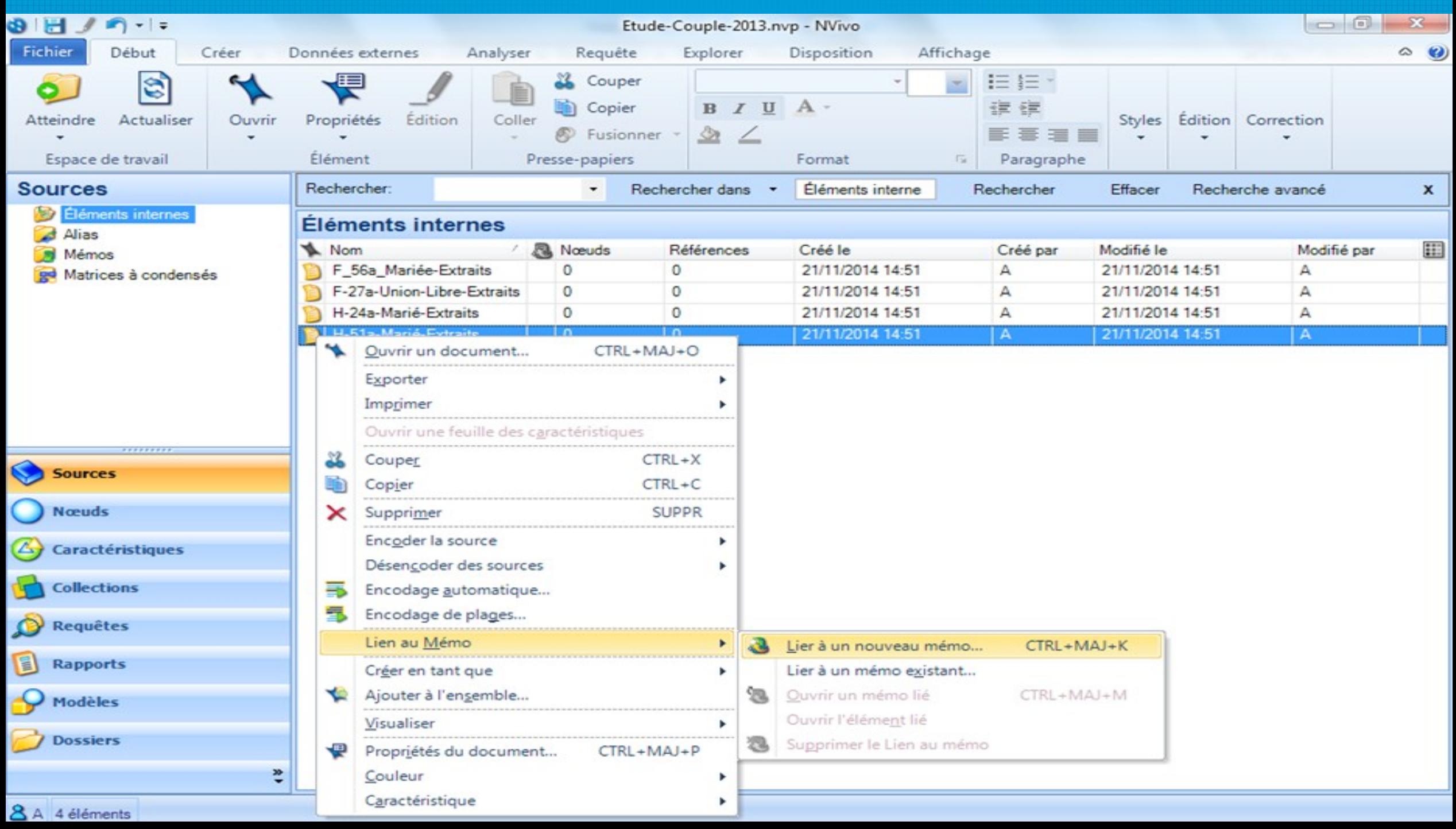

#### Notes : exemple de commentaire de code (Atlas.ti)

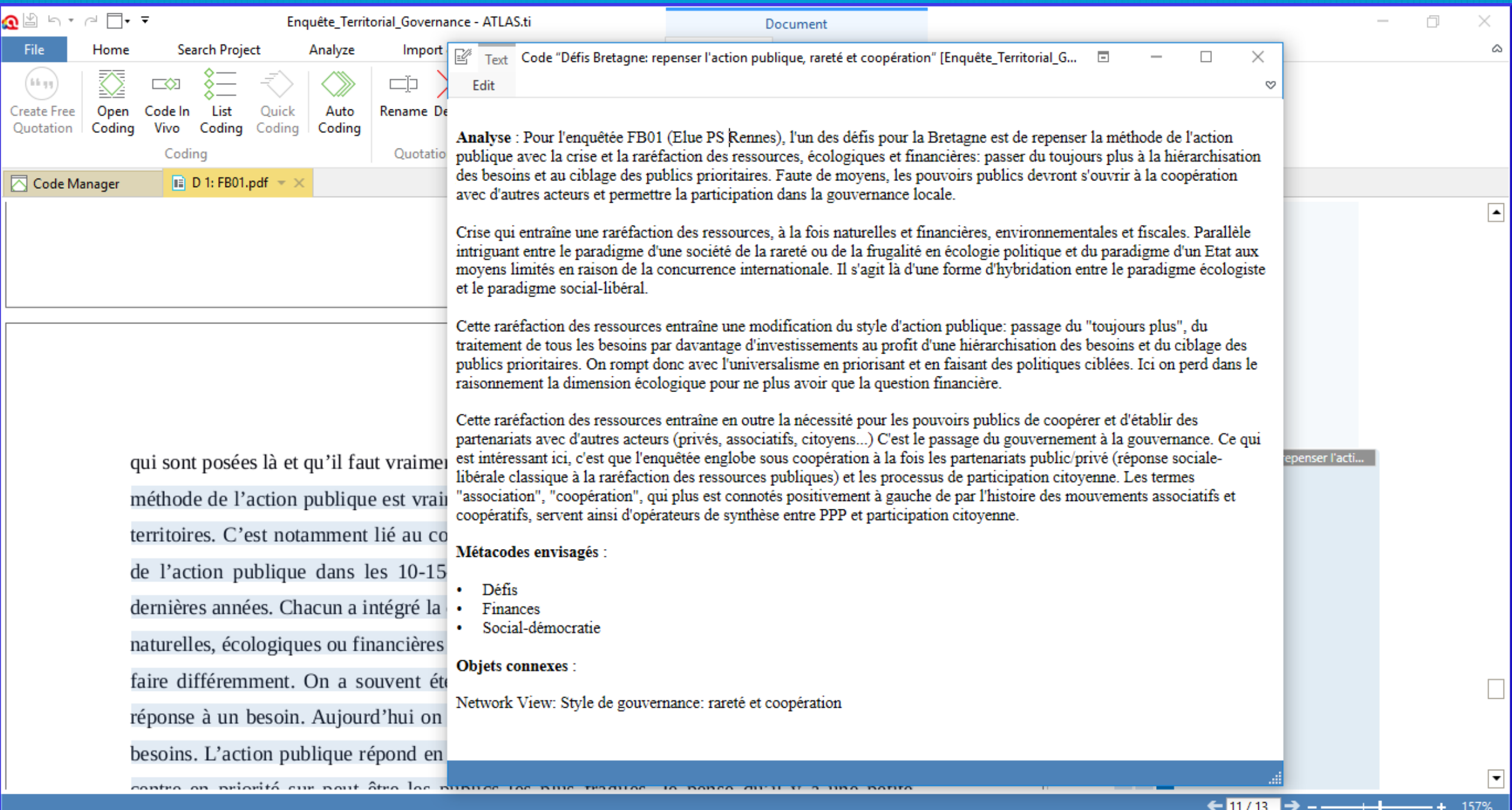

## Au-delà du texte : image-son-vidéos

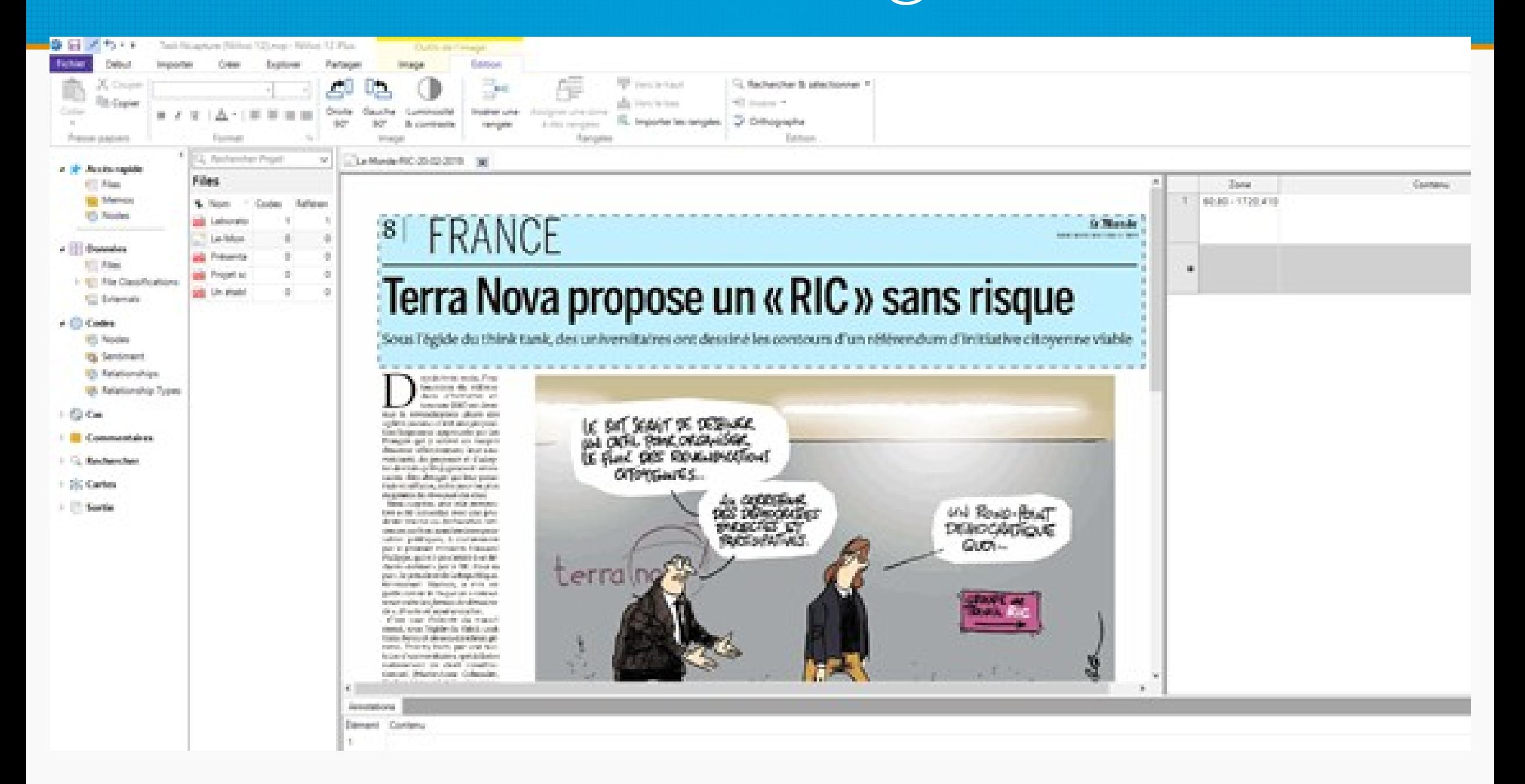

## PARTIE II : CODER LES MATÉRIAUX

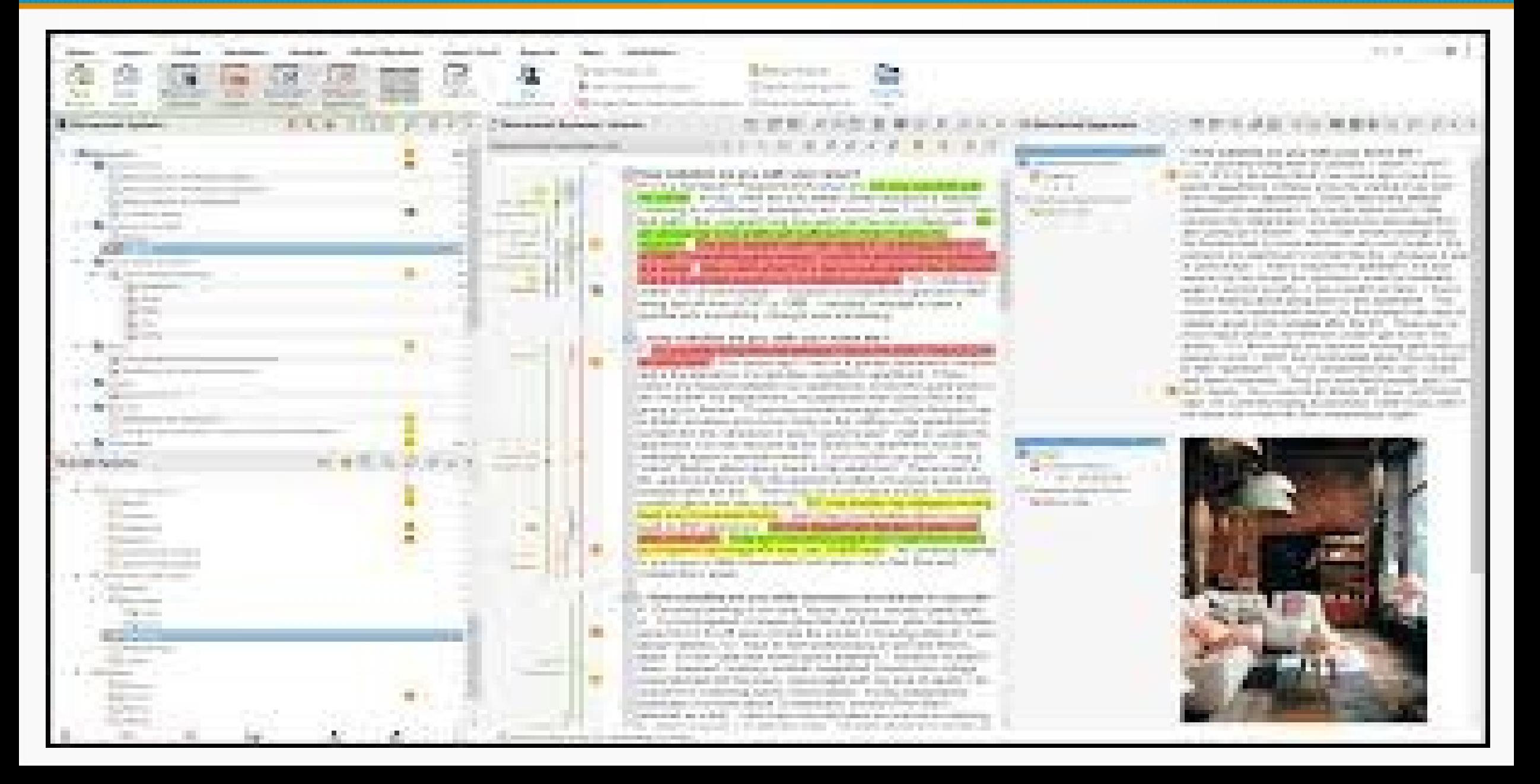

## PARTIE II : CODER LES MATÉRIAUX

*Que signifie « coder » ?*

1) Définir une unité de citation 2) Créer des codes « ancrés »

*… (et documenter son codage)*

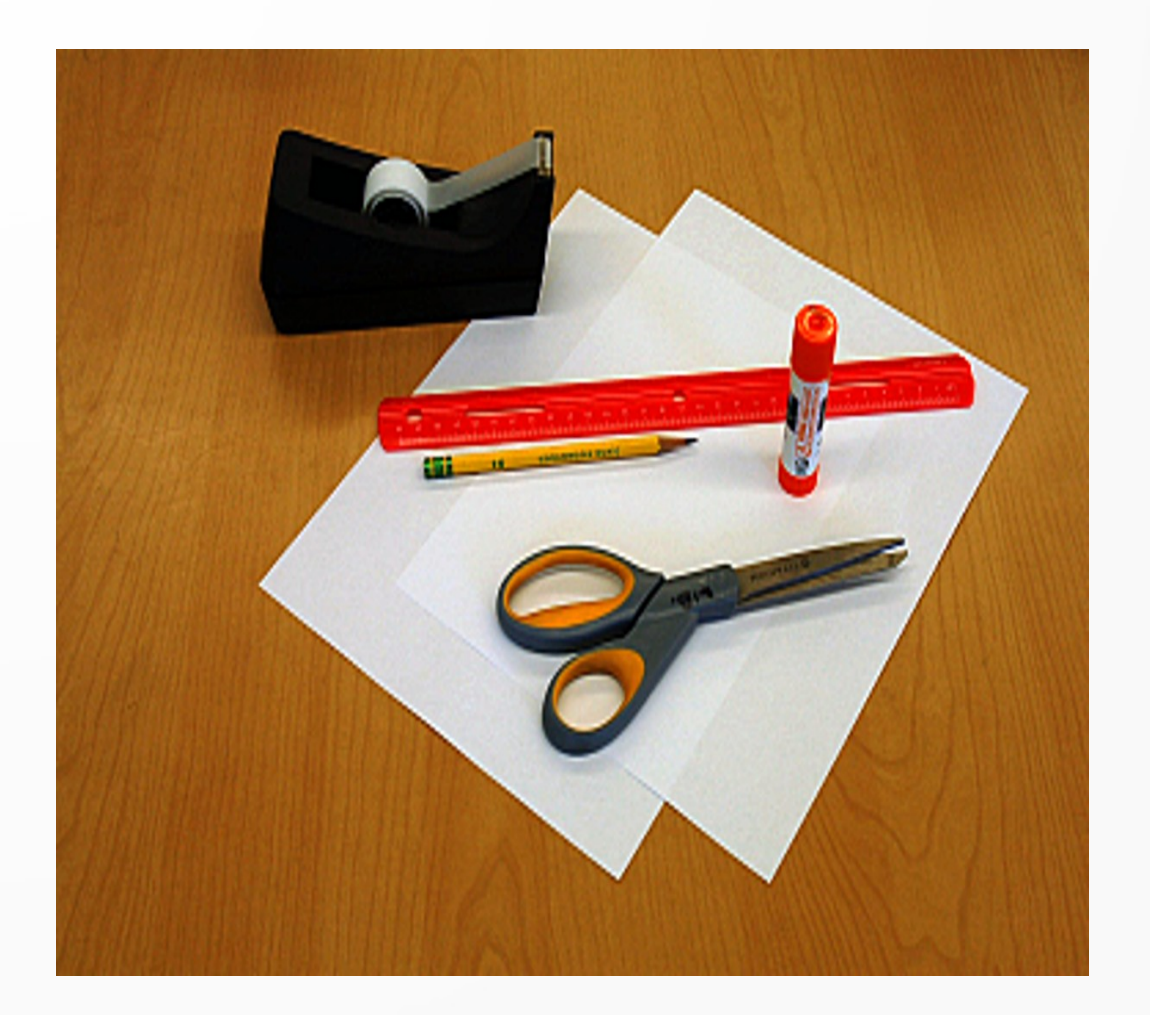

## 1) Définir l'unité de citation

#### **1.1) Quelle taille pour les citations ?**

- Prend-t-on pour unité de sélection la phrase, le texte, le paragraphe ?
- Arrête-t-on la citation à chaque changement de locuteur ?

#### **1.2) Unité de citation définie** *a priori* **ou construite inductivement ?**

- Une unité de codage définie *a priori* de manière conventionnelle
- Une unité de codage qui émerge de l'analyse des données elle-même

### Rapport de citation associé au code (Atlas.ti)

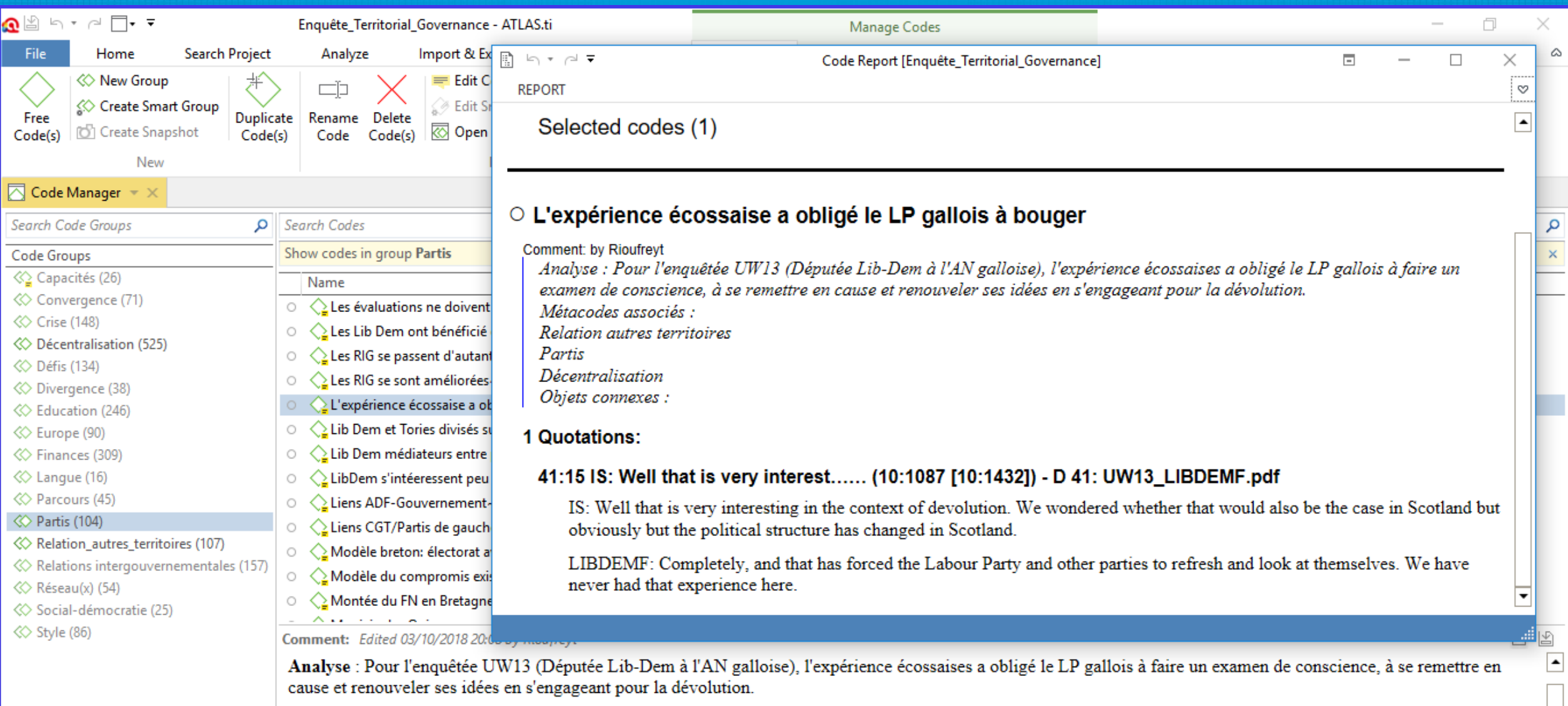

#### Métacodes associés :

- Relation autres territoires
- Partis
- Décentralisation

## 2) Créer des codes « ancrés »

2.1) Codage sélectif ou systématique ? 2.2) Codage ouvert, in vivo ou automatique ? 2.3) Quel degré de granularité de l'information codée ?

2.4) Comment intituler ses codes ?

### Codage ouvert, in vivo ou automatique ? (Atlas.ti)

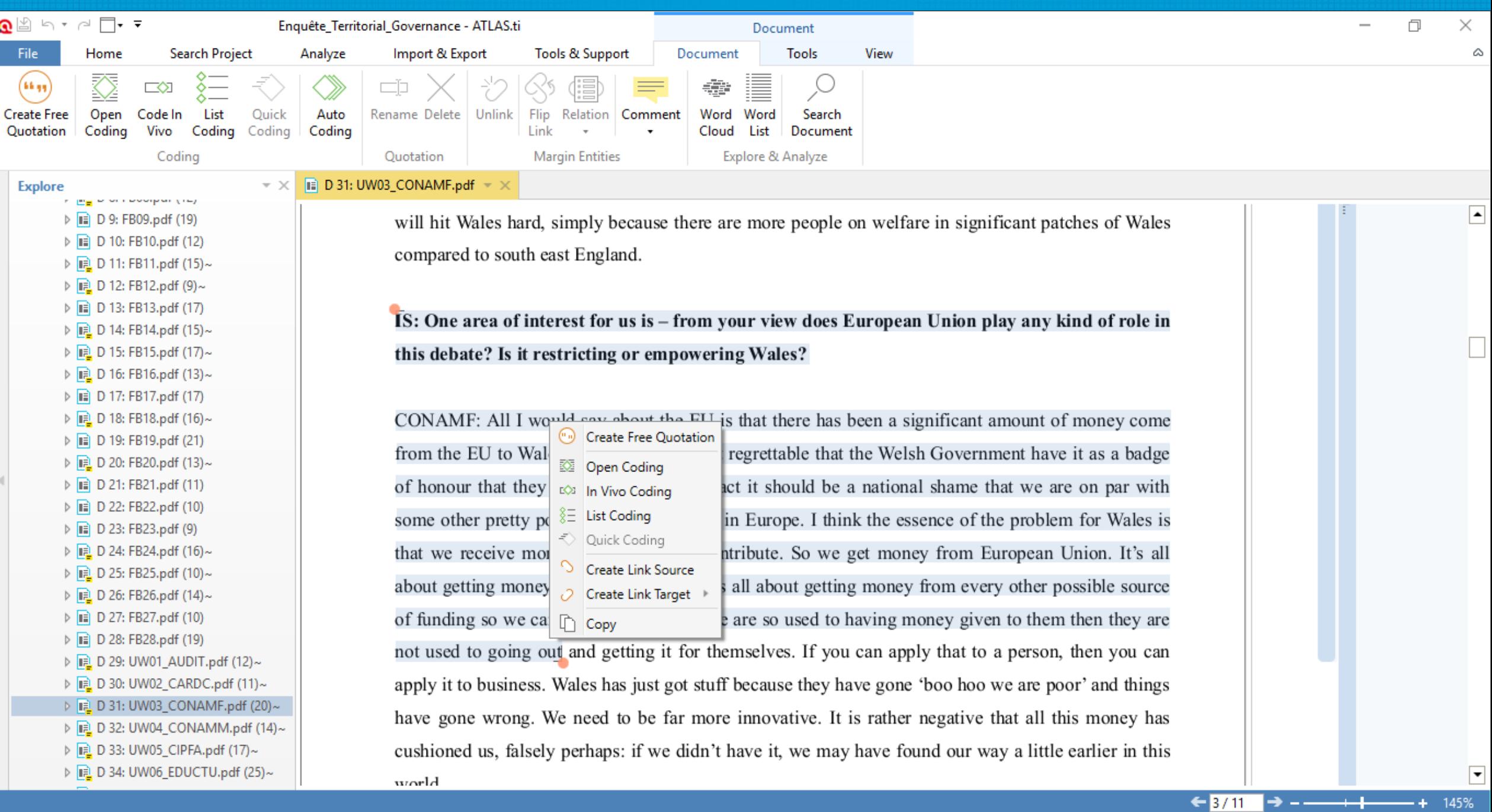

#### Degré de granularité de l'information codée (Atlas.ti)

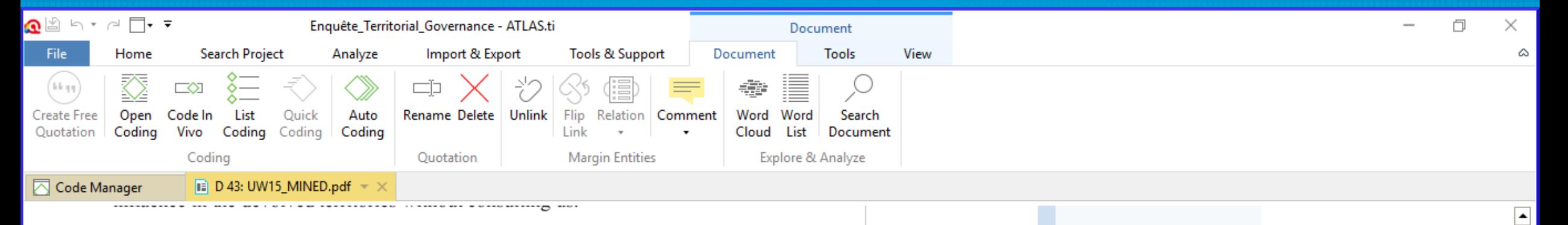

 $\blacktriangleright$ 

IS: Thanks for that. One final question: what are the key challenges for Wales and specifically education in Wales over next 5 year period?

MINED: First, primary schools performance. Second, the next key challenge for us is in the structure of delivery of education. The local government structure is imperfect. Then we also have the sustainability of Higher Education funding arrangements, on both sides of border. This is important to us. I don't think we yet know where we are and won't until next UK election. Because if you had a Labour government that brought fees down to £6k in England, then we would retain more money in Wales. We could be more direct with our public funding than under the current arrangement (the WG paying student fees for those studying in England), which we developed under the One Wales coalition government. This will work for this term, it might even work in the next term, but it cannot be indefinite. I suspect, in the light of what happens in England after 2015, we will need to develop a sustainable model for the future, so those are three of the big things.

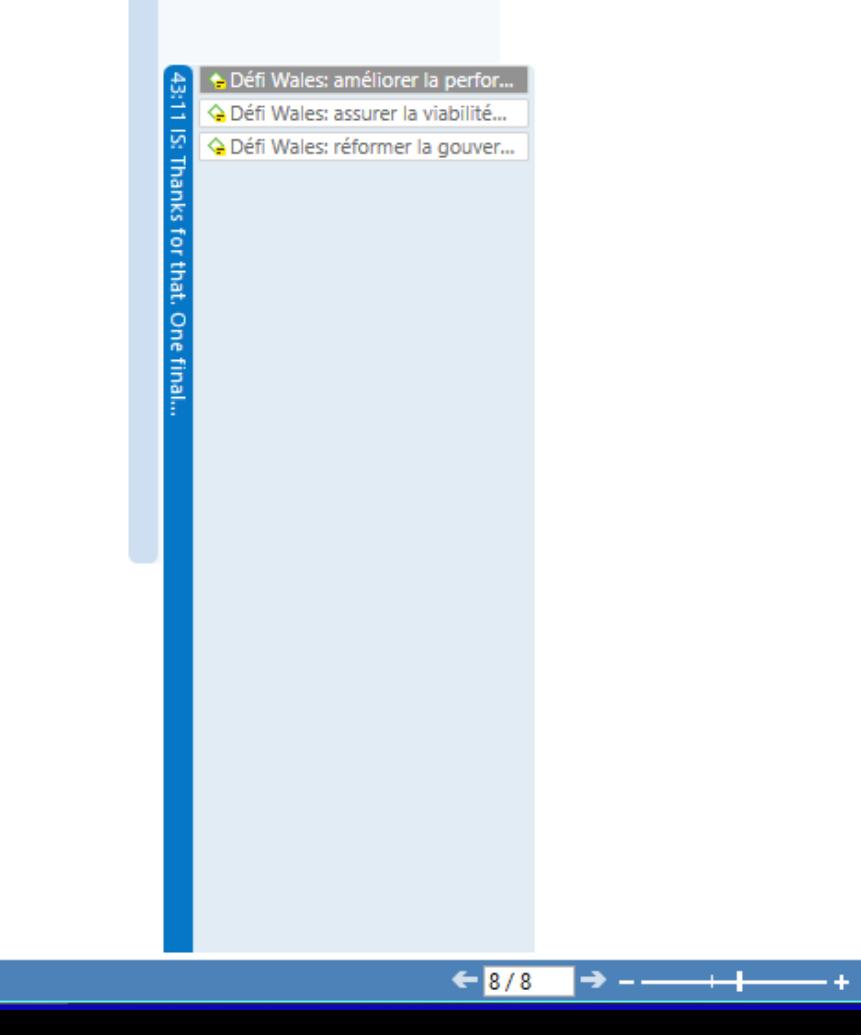

 $\overline{\phantom{0}}$ 

150%

 $\lceil \bullet \rceil$ 

## Dimensions de la stratégie de codage

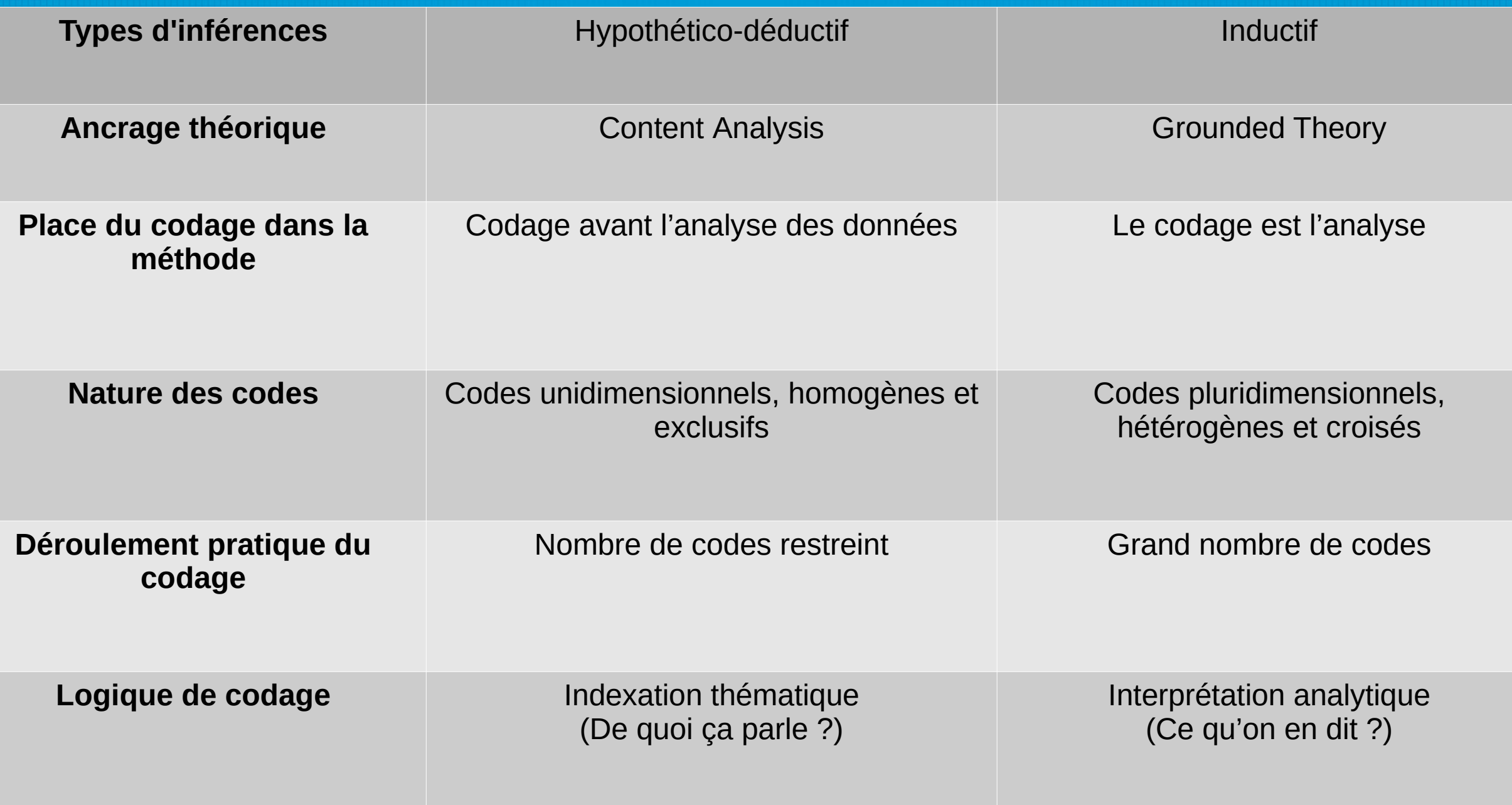

### PARTIE III : MONTER EN GÉNÉRALITÉ

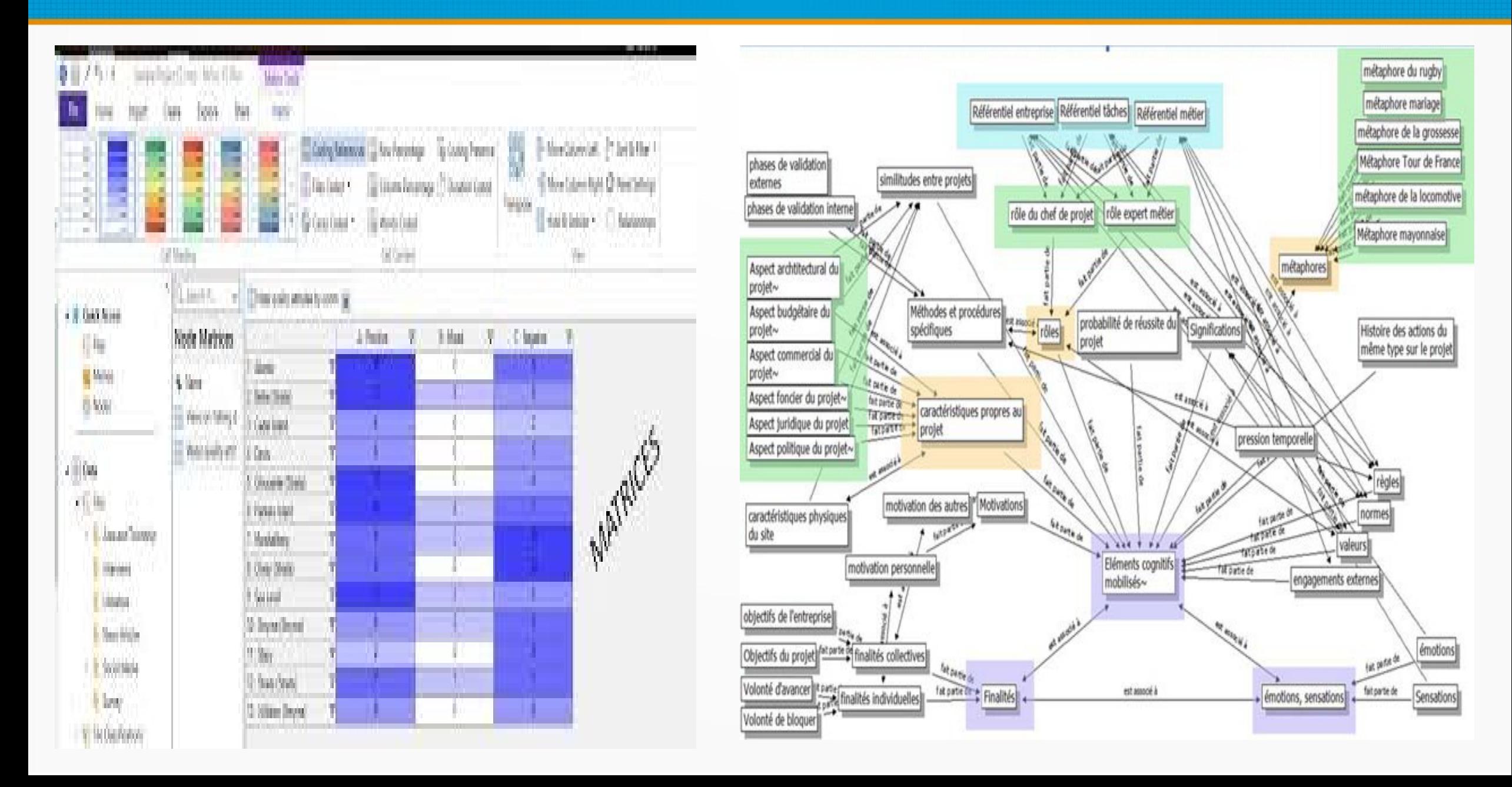

## LE CODAGE… et après ?

Que fait-on une fois que l'on a codé tout ou partie de son matériau ?

- Le codage est déjà un résultat  $\rightarrow$  structure d'ensemble des ses codes. Mise à plat avec réorganisation possible. Codage libre et/ou en arborescence
- Travailler certains codes uniquement
- Questionner son codage par l'entremise de requêtes

# Le codage est déjà un résultat

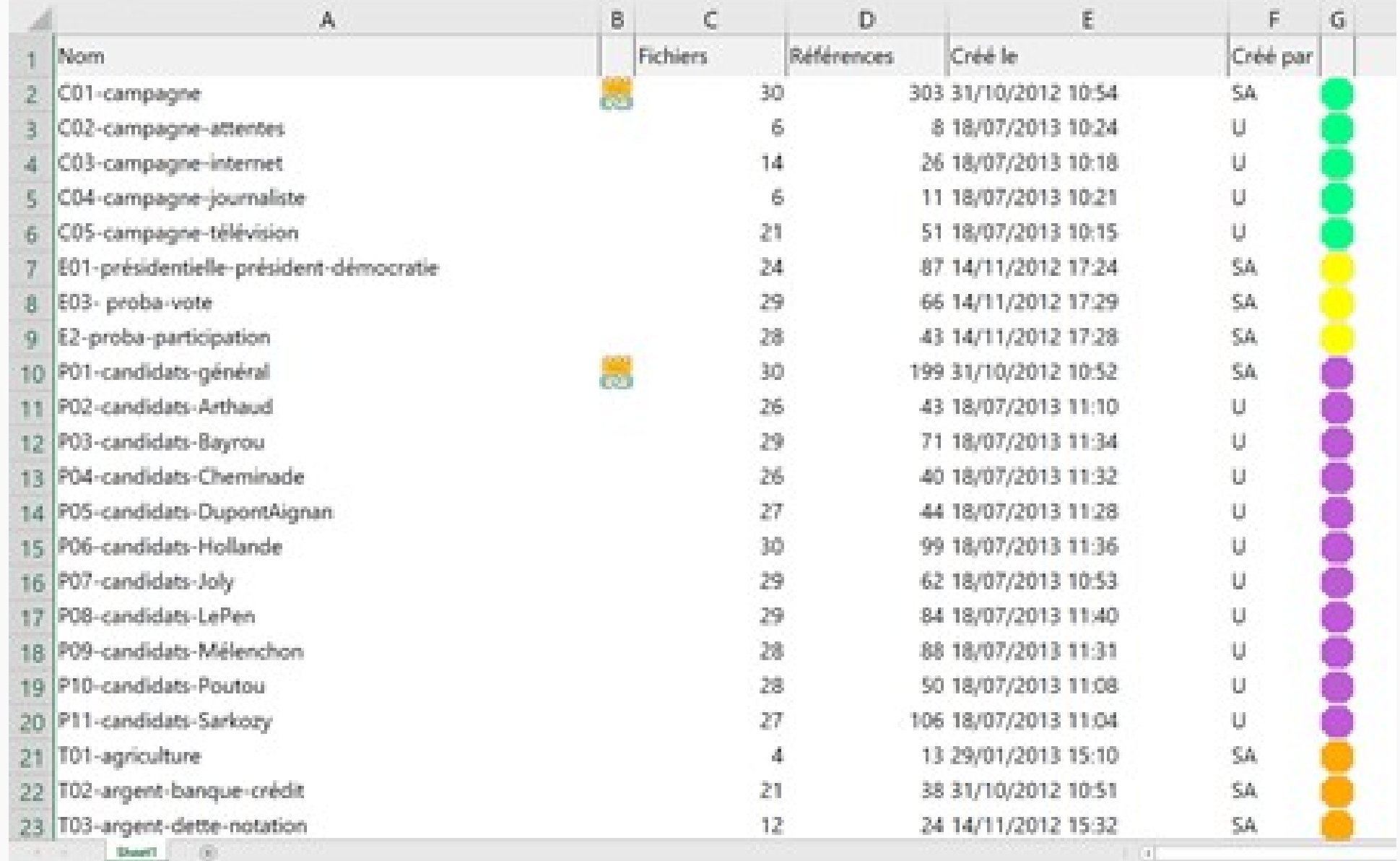

## Caractéristiques sources / cas

- Une fonction clé des CAQDAS : permettre de caractériser certains éléments du projet afin d'interroger et de croiser les données.
	- Les hommes sont-ils plus confiants que les femmes concernant leur couple ?
	- ▫ Y a-t-il des différences dans la manière d'évoquer l'éducation des enfants selon l'âge, la situation familiale ou le diplôme ?...
	- ▫ Qu'observe-t-on à propos des opinions sur le mariage selon la pratique religieuse déclarée ?
- Nécessité d'avoir au préalable recueilli les informations
- Deux possibilités principales :
	- **Caractériser les sources** : type, années, auteurs, lieu… éléments de bibliographie.
	- **Caractériser les** nœuds tels que les **Cas** : sexe, l'âge, diplôme, statut…
- On utilise « Caractéristiques » et « Attributs »

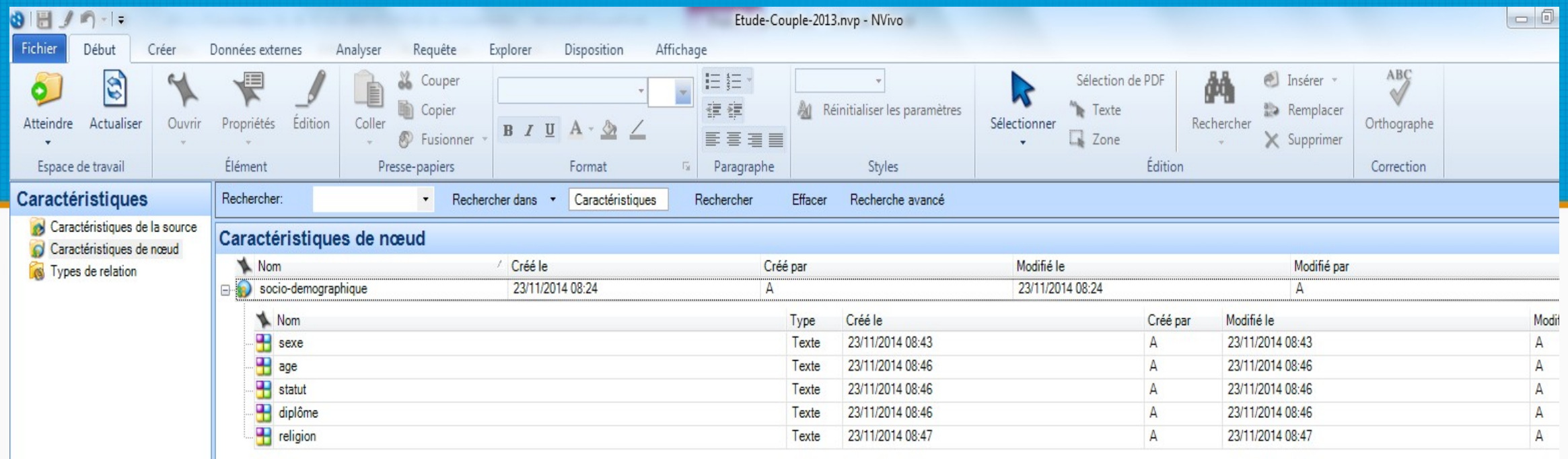

 $\overline{\phantom{0}}$ 

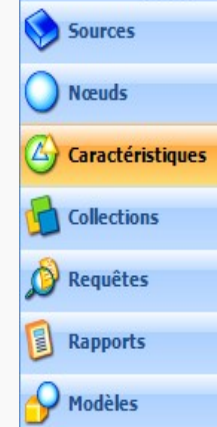

8 A 1 élément

**Dossiers** 

 $\frac{8}{10}$ 

## Requêtes

- Les **requêtes** :
	- Interroger ses données
	- ✔ Travailler sur son codage
	- ✔ Faire aboutir son analyse
- Des plus **simples**…
	- ✔ Etablir le lexique d'une source ou d'un nœud
	- ✔ Rechercher un mot précis dans le corpus
- … aux plus **complexes** :
	- ✔ Faire différents types de matrices qui croisent :
	- ✔ Les Cas avec l'ensemble des Codes
	- ✔ Les Cas avec certains ensembles de Codes (thématiques, séquentiels, contextuels…)
	- ✔ Les Codes avec les Codes
	- ✔ Les Codes avec les Caractéristiques...
- **Exporter** ses requêtes

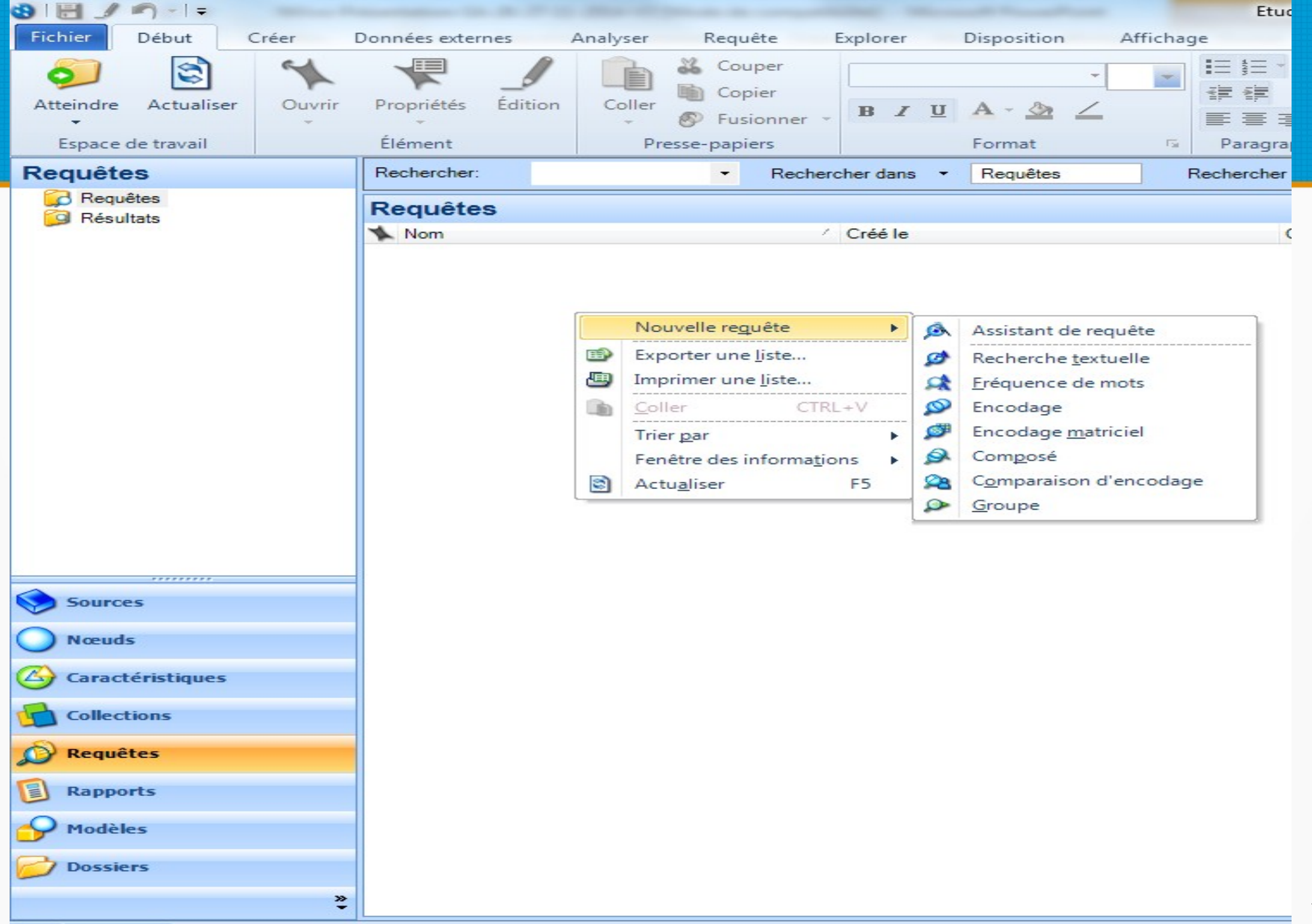

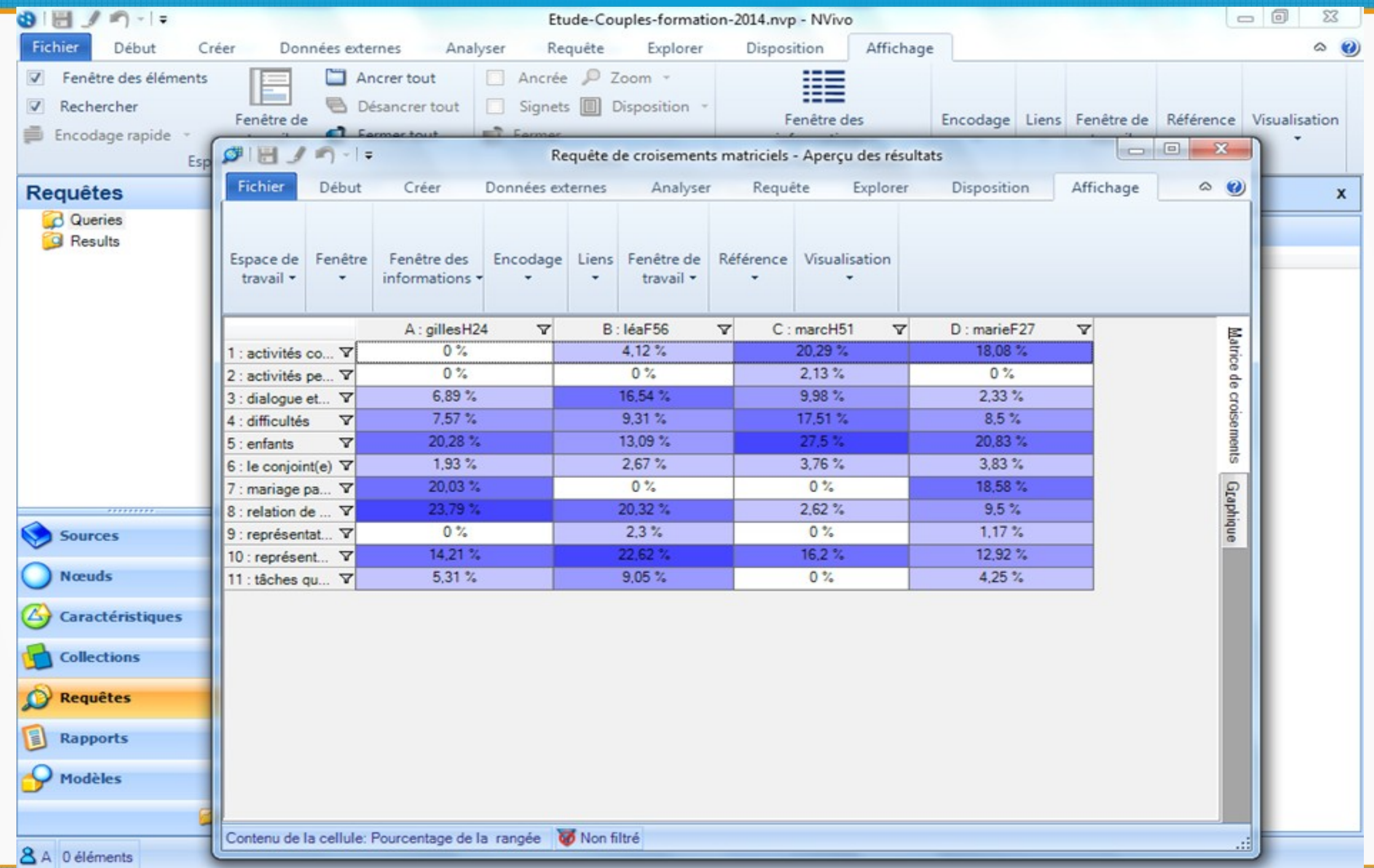

#### Le codage axial : les Network Views (Atlas.ti)

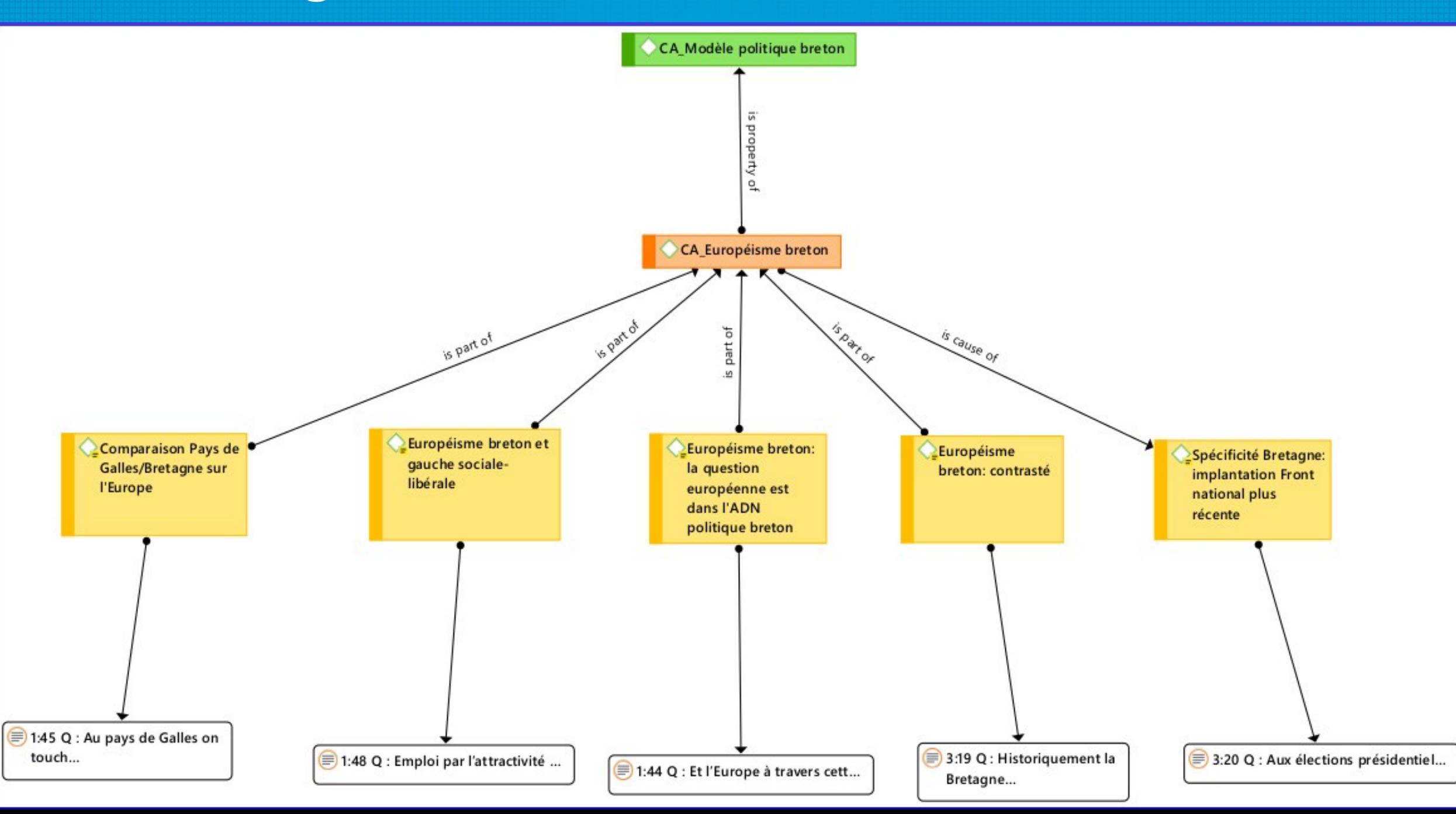

#### Le codage axial : les Code Groups (Atlas.ti)

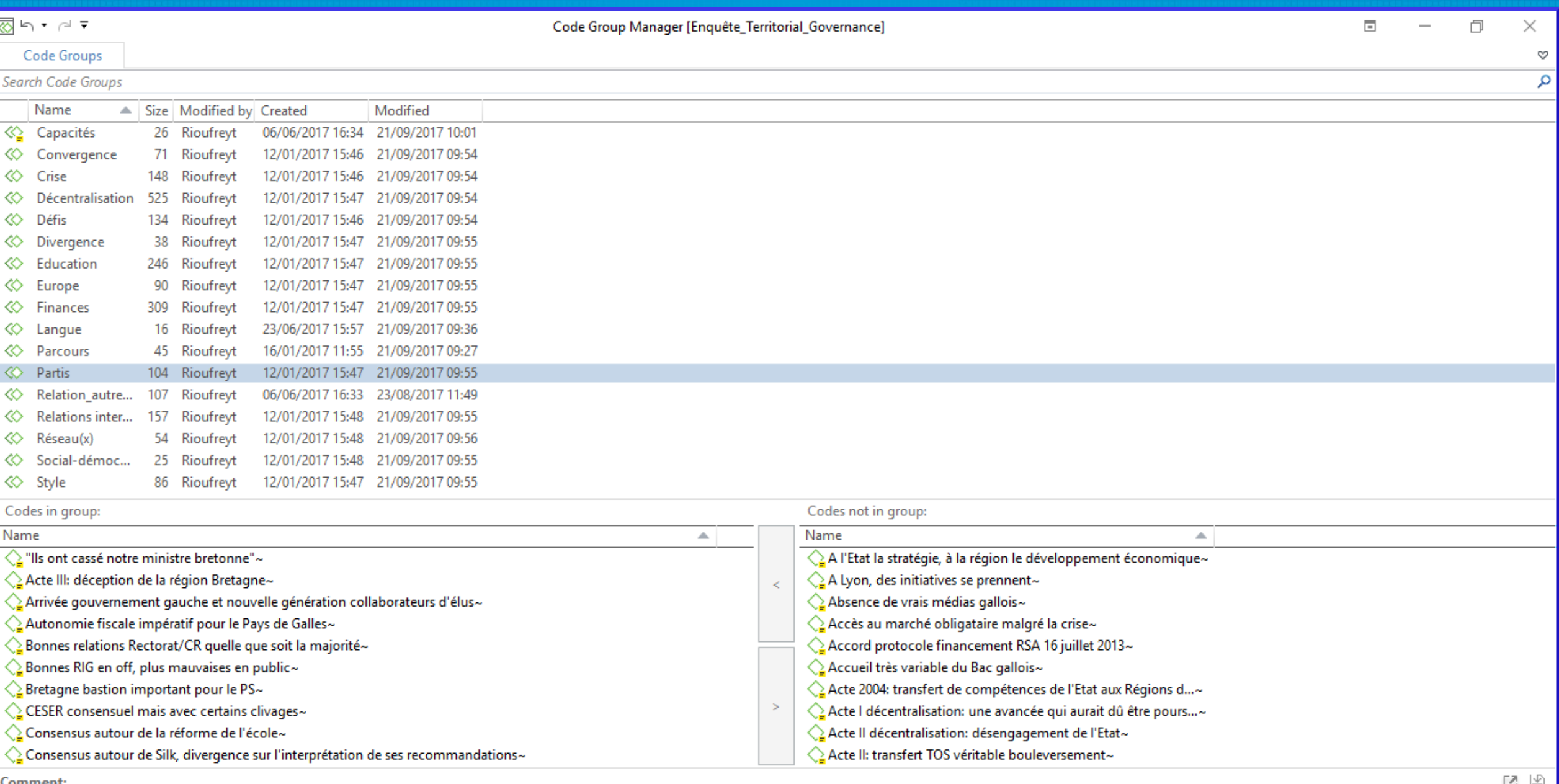

ف تا

## Exporter ses résultats (NVivo)

- Les références codées dans un nœud, les mémos, les sources, s'exportent sous Word.
- Les tableaux s'exportent sous Excel.
- Les nuages de mots, graphiques... s'exportent dans des formats images.
- Possibilités de faire du « reporting »

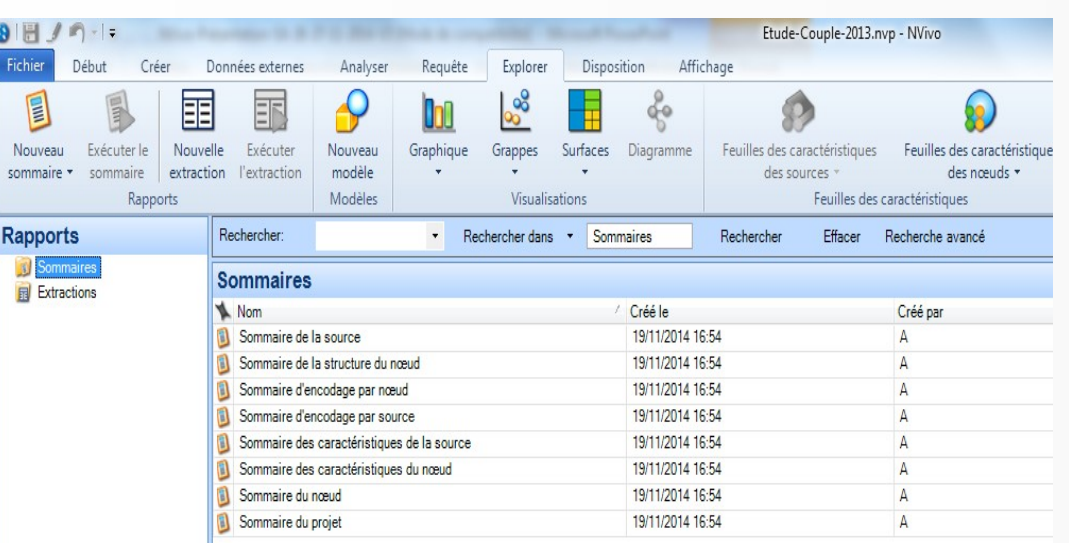

36

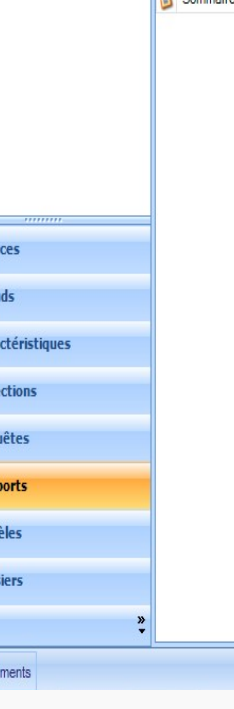

## Bibliographie indicative (1)

- Abrial Stéphanie, Brugidou Mathieu, Salomon Annie-Claude. 2017. « Types idéologiques et classe résiduelle dans l'enquête d'Etienne Schweisguth: Les Français et la politique, 1982-1988. Réanalyse à partir de deux familles de logiciels, CAQDAS et ADT », *Recherches Qualitatives, ARQ Association pour la Recherche Qualitative,* Volume Hors-Série "Les Actes".

- Bandeira De Mello, Rodrigo & Garreau Lionel. 2011. « L'utilisation d'Atlas.ti pour améliorer les recherches dans le cadre de la Méthode de la Théorisation Enracinée (MTE): panacée ou mirage? », *Recherches qualitatives*, 30 (2): 175–202.

- Bardin, Laurence. 1977. *L'Analyse de contenu*. Paris: Presses Universitaires de France.

- Brugidou, Mathieu & Le Roux Dominique . 2005. « L'usage des CAQDAS et des logiciels d'analyse textuelle dans l'analyse secondaire », communication dans le cadre du colloque « L'analyse secondaire en recherche qualitative. Utopie ou perspectives nouvelles ? », Grenoble, Maison des Sciences de l'Homme de Grenoble.

- Fielding, Nigel G & Raymond M. Lee. 1991. *Using Computers in Qualitative Research*, Sage Publications Ltd.

- Glaser, Barney G. & Strauss Anselm. 1967. *The Discovery of Grounded Theory: Strategies for Qualitative Research*. Chicago: Eldin

- Guillemette, François. 2006. « L'approche de la Grounded Theory; pour innover? » *Recherches qualitatives* 26 (1): 32–50.

- Kelle, Udo. 1995. *Computer-Aided Qualitative Data Analysis*. London: Sage Publications Ltd.

## Bibliographie indicative (2)

- LaRossa, Ralph. 2005. « Grounded Theory Methods and Qualitative Family Research », *Journal of Marriage and Family* 67 (4): 837‑857.

- Lejeune, Christophe. 2014. *Manuel d'analyse qualitative. Analyser sans compter ni classer*. Louvain-la-Neuve: De Boeck.

- Lewins, Ann & Silver Christina. 2014. *Using Software in Qualitative Research. A Step-by-Step Guide*. London: Sage Publications Ltd.

- Paillé, Pierre & Mucchielli Alex. 2012. *L'analyse qualitative en sciences humaines et sociales*. Paris: Armand Colin, coll. « U ».

- Poupart, Jean, et al.. 1997. *La recherche qualitative. Enjeux épistémologiques et méthodologiques*, Boucherville: Éditions Gaëtan Morin.

- Rioufreyt Thibaut (coord.), 2019, « L'outil et la méthode. Des fonctionnalités techniques des CAQDAS à leurs usages méthodologiques, *Bulletin de méthodologie sociologique*, 143.

- Seale, Clive, Giampietro Gobo, Jaber F. Gubrium & Silverman David, éd. 2004. *Qualitative Research Practice*, Thousand Oaks, Calif: Sage Publications Ltd.

- Strauss, Anselm & Corbin, Juliet. 1998. *Basics of Qualitative Research: Techniques and Procedures for Developing Grounded Theory*, London, Sage Publications Ltd.

- Voynnet-Fourboul, Catherine. 2012. « Ce que "analyse de données qualitatives" veut dire », *Revue internationale de psychosociologie*, XVIII (44): 71‑88.

- Weber, Robert Philip. 1990. *Basic Content Analysis*. Newbury Park, Calif.: Sage Publications Ltd.

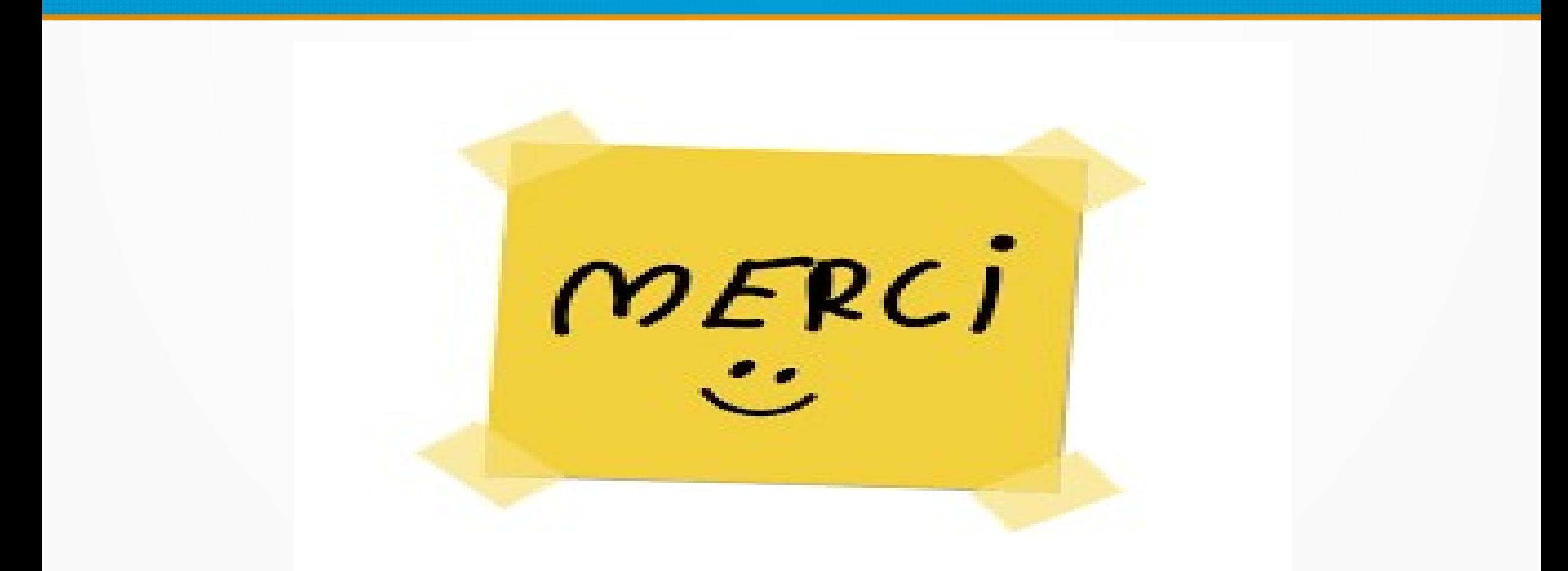

L'ensemble du contenu de ce diaporama, sauf l'image ci-dessus, est mis à disposition sous licence CC BY NC ND 4.0. Pour plus de détails sur cette licence, cliquez **[ici](https://creativecommons.org/licenses/by-nc-nd/3.0/fr/)**.

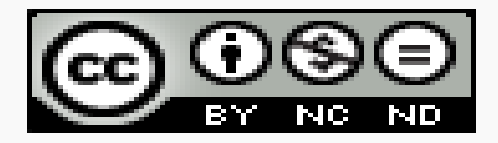